, tushu007.com

 $<<$ Visual Basic 6  $>$ 

 $<<$ Visual Basic 6  $>$ 

- 13 ISBN 9787790011843
- 10 ISBN 7790011847

出版时间:2002-10-1

PDF

## http://www.tushu007.com

 $<<$ Visual Basic 6

1 Visual Basic 6. 0 1.1 Visual Basic 6.0 1.1.1 Visual Basic 6.0 1.1.2 Visual Basic 6.01.1.3 Visual Basic 6.0<sup>1.1.4</sup> Visual Basic 6.0<sup>1</sup> Musual Basic 6.0<sup>1</sup> 1.2.1 Visual Basic 1.2.2 Visual Basic 6.0 1.2.3 1.2.4 1.2.5 1.26 1.27 1.28 Visual Basic 6.0 2 Visual Basic 6.0<br>2.1 2.1.1 2.1.2 2.1.3 Visual 2.1.3 Visual 2.1.3 Visual 2.1.3 Visual 2.1.3 Visual 2.1.3 Visual 2.1.3 Visual 2.1  $Basic 60$  2.1  $21$   $21.1$   $21.2$   $21.3 \text{MDI}$ 2.2 ActiveX 2.3VB API2.3.1 Windows API2.3.2 DLL 2.3.3 DLL 2.4  $3 \quad 31 \quad 31.1 \quad 31.2 \quad 32$  $321$   $322$   $33SQL$   $331SQL$   $332$ 33.3 33.4 3.3.5 3.4 ODBC3.4.1 ODBC 3.5 Access 3.5.1 Access 4 Visual Basic 4.1 Visual Basic 连接方式4.1.1 用Visual Basic作为数据库开发平台的忧点4.1.2 Visual Basic与数据库的连接方式4.2 访问数 4.2.1 12.2 1 DAO Data Access Object 4.2.3 DAO 4.3 VB 4.31 4.3.1 4.3.2 4.3.3 CODBC 2.0 API 5 Visual Basic 5.1 5.1.1 5.1.1  $51.2$   $51.3$   $51.4$   $51.5$  $52$   $521$   $522$   $523$  $5.24$   $"$   $5.25$   $6$   $Visual Basic$ 作6.1 Visua1Basic与Microsoft Jet数据库引擎6.2 Visual Basic的数据环境6.2.1 建立应用程序与数据库之间的  $6.22$  6.2.3 SQL 6.2.4 6.2.5 6.2.5 7 DAO7.1 DAO 7.2 7.2.1 7.2.2 7.2.3 7.2.4 7.2.5 7.3 7.3.1 7.3.2 7.3.3 用Recordset对象的属性和方法操纵记录7.4 维护数据库7.4.1 数据库结构的修改7.4.2 数据库给构映射7.4.3 7.44 7.5DAO 7.5.1 7.5.2 8 ADO 8.1 8.1.1 ADO 8.1.2 ADO 8.1.3 ADO 8.2 ADO 8.2.1 Connection 8.2.2 Command 8.2.3 Recordset 8.3 ADO 9 Visual Basic 6.0 estimate that the state of the 9.2 the CLIPBOARD 9.3 Yisual Basic Section 4.3 (1986). The Section of the Section 4.3 (1986) and the Section 4.3 (1986) and the Section 4.3 (1986). The Section 4.3 (1986). The Section 4.3 (19 中存取数据库中的图片9.4 访问Visual Basic外来数据库9.5 用Visual Basic实现关闭所有数据库对象9.6 PAO
e and the 9.7 Visual Basic 9.7.1 Visual Basic 6.0 9.7.2 3 9.7.3 9.8 Visual Basic 6 DataGrid Visual Basic 9.8.1 data 9.8.2 ADODC ADO Data<br>9.8.4 ADO ActiveX Data Control)进行数据库链接9.8.3 利用DataEnvironment进行数据库链接9.8.4 利用ADO(ActiveX Data Objects)进行编程第10章 数据库打印10.1 Visual Basic应用程序打印基础10.2 利用Visual Basic设计打印报 10.3 11 VB 11.1 DAO 11.2 11.2.1 RDO 11.2.2 RDC 11.2.3 Visual Basic MTS<br>11.2.4 11.2.5 12 12.1 12.2<br>12.2.1 12.2.2 " 12.2.3 " 12.2.4 "  $11.24$  11.2.5 12 12.1 12.2  $12.21$   $12.2.2$  "  $12.2.3$  "  $12.2.3$  "  $12.2.4$  " " 12.2.5 " " 12.2.6 " " 12.2.7 " " 12.2.8 "  $\frac{22.3}{12.29}$  12.2.9  $\frac{12.20}{12.2.10}$  12.2.10 1

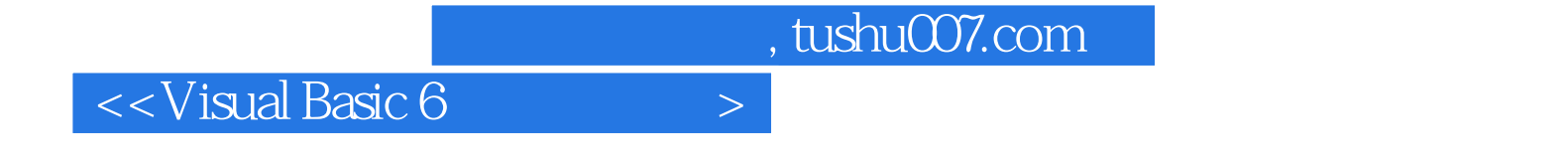

本站所提供下载的PDF图书仅提供预览和简介,请支持正版图书。

更多资源请访问:http://www.tushu007.com